# *the Lens Paper*

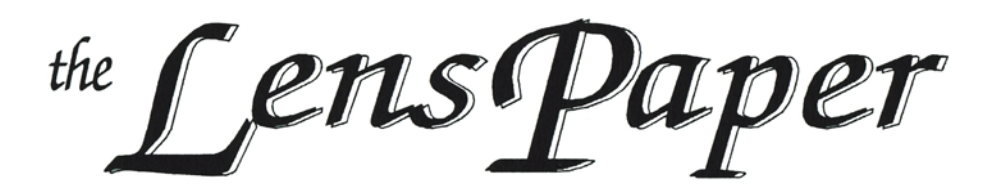

# *The North County Photographic Society…Inspired by Photography, Powered by Volunteers!*

## **AUGUST 2011**

**BACK PAGE HAS MEETING SCHEDULE**

## **AUGUST PROGRAM** (Aug 24, 2011)

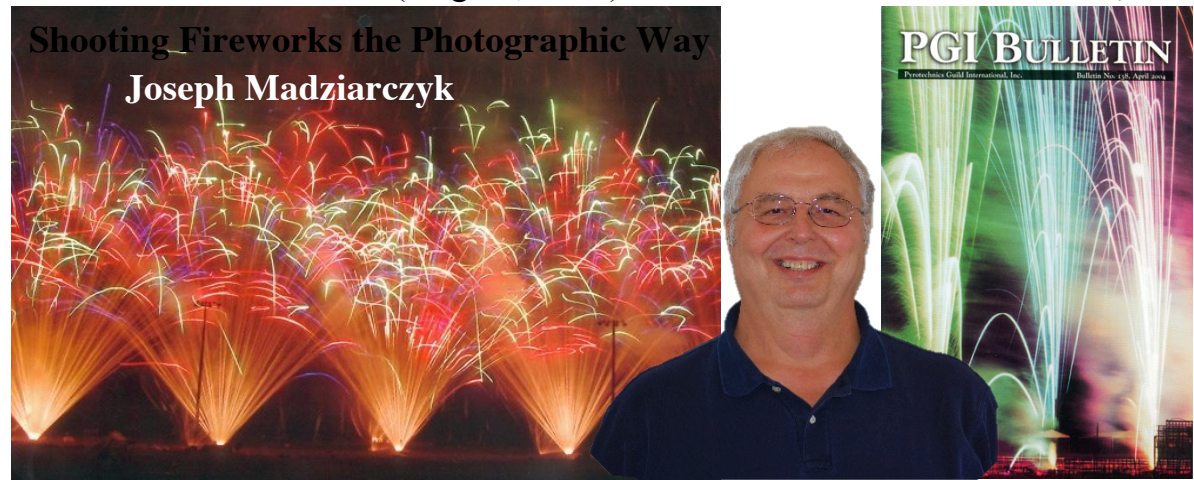

numerous awards over the years in the photographic art competitions. Joe is a member of the Pyrotechnics Guild International and for the last forty years has been in the fireworks industry in various capacities; consumer fireworks dealer, display operator, display fireworks maker, competitive fireworks builder, teacher, lecturer, judge, chief

This presentation is from the lecture I teach at the PGI (Pyrotechnics Guild International) convention held each year in August. I was asked last year by the guild to put on a class on how to shoot digital fireworks photos. It was an honor for me to teach this class this year. The last class on photographing fireworks was 13 years ago given by my mentor Mark Wray, then publications editor of the guild.

I once attended a lecture by a noted "night time" photographer. When asked 'How do you shoot fireworks?' he answered, 'Open the shutter for a while and see what you get.' If you intend on shooting fireworks photos that are of a publishable quality there is more to the technique than that. In this lecture you will understand what your subject is and how best to capture it, what editors look for in choosing photos to publish. I will use fireworks photos that depict aspects of the various techniques. I will illustrate what makes a bad photo and how to get the "good" photo. I will go over camera settings, locations and additional equipment needed.

#### **Bio**

Joe Madziarczyk began seriously taking fireworks photos some 15 years and now has over 150 published fireworks photos: magazine front cover, magazine back cover, judge and of course photographer. Although Joe has taken photos for the last 30 years he does not consider himself to be a professional photographer. His favorite subjects are Hawaii, fireworks, spider webs, pregnant women, and models' portfolios. In addition Joe's lecture, "Pyrotechnics From The Ground Up", a beginners guide to fireworks published on DVD through AFN (American Fireworks News) is a consistent seller.

magazine articles, calendar cover and individual months, book front and back cover. His photos have won him

#### For September we will have **Stephens Burns**

Stephen has been a corporate instructor and lecturer in the application of digital art and design for the past 15 years. He has been exhibiting digital fine art internationally at galleries around the world. He is the author of many books published by Charles River Media, has created several training DVDs and written numerous articles including one in *Photoshop User Magazine* (Jan/Feb 2010 issue). Finally, Stephen is the president of the *San Diego Photoshop Users Group* currently with over 3000 members.

As the keynote speaker at the September membership meeting Stephen will discuss 5 easy techniques to improve your landscape photography.

# *the Lens Paper* **PRESIDENTS CORNER** by Barbara Swanson

Our website is one of the ways that we communicate with our members and is the electronic public "face" of the company. Within the site we advertise the upcoming speaker and meeting, host web galleries for members, and have information relating to our show and monthly photo shoots. The website was designed a number of years ago by a member and has served us well, but with the rate that technology has advanced since then it is time for an update. We are looking for a member who has some web design experience to volunteer their time and expertise to improve our website. We would also like input from our members for suggestions on how to improve the site. If you are interested or have some ideas, please contact me or our webmaster (Fred) about it. We have such a talented group of people that I know we can have a site that reflects it.

## **MEMBER SHARE** by Gesa Cowell

#### **Horizon Line**

This month our photographic focus will be on the place where earth and sky meet: the horizon. One of the most common horizontal lines in photographs, its placement has a dramatic impact on the image. High horizon lines (placed in the upper third of the image) accentuate the landscape whereas low horizon lines (placed in the lower third) draw the viewer's attention to the sky and create a sense of space. Other considerations around the horizon line are framing and composition. Horizontal framing will create a more calming and stable feeling, while vertical framing de-emphasizes the line. When composing the image, it is important to keep the horizon line straight to avoid an unsettling effect on the viewer. Finally, the image can be composed to create rhythm and patterns by including and emphasizing additional horizontal lines, or the photographer may choose to include other points of interests (buildings, trees) to break up a

continuous horizon. There are quite a few rules (and rules of thumb) to consider for photographers when including the horizon line; our member share topic for September will deal with how we can successfully break these rules and create compelling imagery.

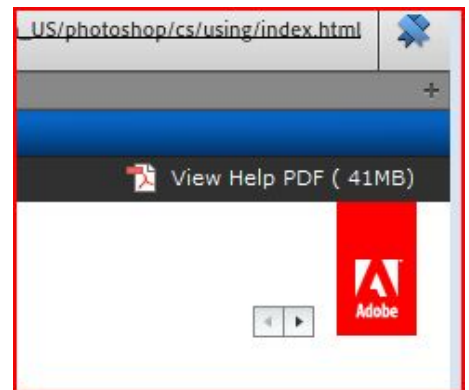

The member share topic for September will be "Breaking the Rules."

# **PHOTOSHOOTS** by Dan Nougier

## **Evening Light In Balboa Park**

**Date: Saturday, August 20, 2011**

**Time: 6:00 pm to 8:30 pm**

**Meet at the fountain between the Natural History Museum & Reuben H. Fleet Science Center**

Take that tripod out of the closet and join us for sunset at Balboa Park. Discover what many photographers consider to be the best light of the day, AFTER the sun has gone down. Sunset is at 7:29 with nautical twilight ending at 8:26. Our goal will be to balance the darkening sky with the lighting at various locations in the park. http://www.balboapark.org/

If you care to extend your visit, consider arriving around 4:00 and take in the current show at *The Museum of Photographic Arts*, "Face to Face Works from the Bank of America Collection." The exhibit illuminates the rich historical diversity of the photographic portraiture. Museum closes at 5:00. Admission is \$8. **http://www.mopa.org/**

For any questions, contact Dan Nougier at photoshoots@nc-photo.org or cell 619-884-1359.

## **MEMBER NEWS** by Nancy Jennings

**Welcome to our newest member!** Gary Wyko - Carlsbad

#### **Tech Tip** by Mike McMahon **Help, Help … We need Help!**

I'm probably not the only one who laments the lack of a hardcopy user manual—especially after paying hundreds of dollars for a piece of software. Applications usually have search field in the Help menu. Searching a term likely yields knowledge base articles and forum postings, but rarely a simple link to the User Manual.

Recent Adobe products allow you to download a PDF of the User Manual for that software and save a copy on your computer. Here's how:

While you are connected to the internet, launch the software.

• Open the Help System from the Menu (or press F1). In the upper right corner, you will see the words **View Help PDF** (see left).

• Click on those words to open the PDF of the actual User Manual.

Use your PDF reader software to Save a Copy to your hard drive. That's it!

You now have the User Manual at your fingertips. You can now search or browse for help anytime...hurray!

# *the Lens Paper*

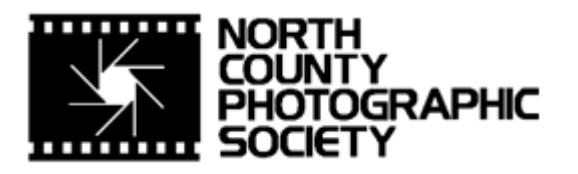

**SIXTEENTH** ANNUAL NCPS MEMBERS' PHOTOGRAPHY EXHIBITION \*\*\*

*Thursday, October 20 – Saturday, November 26 2011* 

*\*\*\**

**Encinitas Library Community Room 540 Cornish Dr.**

**Encinitas, CA 92024**

*Exhibition Coordinator Sandy Zelasko* 

# CONDITIONS FOR ENTRY

#### **Who can enter?**

The Sixteenth Annual Members' Photography Exhibition is open to members of the North County Photographic Society. Membership dues must be current as of October 1, 2011. Photographic work must be that of the entrant. Processing, printing, and mounting may be done commercially. Group work will not be accepted.

#### **How many entries can one submit?**

A maximum of two entries, all classes combined, may be submitted per entrant. Work previously shown at NCPS exhibits is not eligible. *Work must be in good taste and suitable for family viewing as determined by the Exhibition Committee.*

#### **How do I enter?**

Entrants must do one of the following:

#### **Email your registration**.

Send your entry via email to Sing Baker at  $singb@roadrunner.com.$  Be sure to include ALL the information on the attached entry form. *If you email your entry and do not receive a confirmation reply within 24 hours, you must assume that your email did not come through. Please resubmit it. Please do not wait to submit via email until the last minute.*  Email registration must be received by Saturday, October 1, 2011. **No late registrations will be accepted.**

#### **Complete and mail the attached entry form as directed on the form.**

*When mailing your form, be sure to place it in an envelope.* It must be received no later than Saturday, October 1, 2011. **No late registrations will be accepted.**

# **What are the display requirements?**

Entries that do not adhere to the display requirements will be disqualified. Each piece must be either: (1) mounted, matted, framed, and covered by plexi or glass, (2) a full-bleed (borderless) image mounted directly on foam core or gator board, or (3) an image printed on canvas that is then mounted on stretcher bars and where the image is continued on the sides. Because of space limitations, the overall size of the presentation must be no greater than 20" x 24" and no smaller than 4" x 5" including the frame (measurements will be made from the rear, outside edges of the frame). All work must have a wire on the back for hanging and be secure. Please wrap the wire ends with tape to help prevent injuries!

## **Is there an entry fee?** No.

## **How do I deliver my images?**

Your entries must be hand delivered to the Encinitas Library between 12:00 pm and 1:30 pm on Sunday, October 16, 2011 or between 9:30 am and 11 am on Tuesday, October 18, 2011. It is not necessary to wrap images for delivery, however each entry must have an identification tag on the reverse side that includes the following:

- Artist's name
- Address
- Phone number
- Title of image
- Category entered
- Sale price (or "NFS" designation for "Not For Sale")

You may have someone deliver your entries for you. If you need assistance in this matter, please contact Sandy Zelasko (760-749-2174) no later than Saturday, October 1, 2011.

## **What is the judging procedure?**

The images entered will be judged for ribbons by one or more experts in the art of photography.

Each print will be viewed on its own merit. Impact, Composition, Technical Quality, and Workmanship are the four main criteria upon which the image is judged. Then selected images will be judged against each other for award consideration. The judges have the right to consider other aspects in making their decision.

The decision of the judges is final.

# **When can I pick up my images?**

All images **must** be picked up at the Encinitas Library on Sunday, November 27, 2011, between the hours of 12:00 pm and 2 pm. Images not picked up at this time become the property of the North County Photographic Society and will be disposed of at the club's discretion. If necessary, please make arrangements to have someone pick up your images. If you need further assistance with pick up, please contact Sandy Zelasko (at 760- 749-2174) before Tuesday, November 22, 2011.

## **How can I sell my work?**

Images will be considered for sale at the price indicated on the registration form. Images not for sale must be marked "NFS" on the registration form. Listing a selling price on the registration form authorizes the NCPS to give your phone number to interested buyers. All sales will be the artist's own responsibility, and no work may be removed from the exhibition prior to the above stated pick up time.

# **CATEGORIES**

Category 1 – Color, Scenic: landscapes, waterscapes

Category 2 – Color, Nature: plants, wildlife, all underwater scenes

Category 3 – Color, Architecture: architecture, urban and other street scenes

Category 4 – Color, People: people as main subject (formal, informal)

Category 5 – Color, Other: other subject matter (including abstracts, still life, pets/domestic animals & night photography)

Category 6 – Black & White: B&W of subjects in Categories 1-5

Category 7 – Handmade Alternative Processes: images and manipulations including Polaroid transfers, altered collages, handcoloring/toning, solarization, multiple exposures, and other processes. Must be photo-based.

Category 8 – Computer-generated Alternative Processes: computer-enhanced images including painterly effect, collage, digital composition, multiple exposures, and other processes not appropriate for categories 1-7. Must be photo-based.

Multiple image pieces (diptychs & triptychs) that are not altered or alternatively processed (straight) may be entered directly into its corresponding category (landscape, abstract, etc)

**\*\* PRINT SPECIFICATIONS \*\***

\* For all categories, submissions may be traditional photographic prints or digitallyproduced prints. Images may be captured using film or digital cameras.

\* Retouching is permitted in all categories. This includes the removal of minor elements (such as a background telephone pole) and stitching together of photos (for example, to make a high-resolution panorama or enhance the tonal range of a single scene).

\*Please bring all questions to the attention of the Volunteer Leadership Team. They will consult with the artist if possible but ultimately reserve the right to change the category designation of an image.

# AWARDS

First, second, and third place ribbons will be awarded in each of the 8 categories.

A "Best of Show" ribbon will be awarded to one of the first place ribbon winners.

An indeterminate number of honorable mention ribbons will be awarded at the judges' discretion.

"Viewer's Choice" ribbon will be awarded the evening of the exhibition's reception at the Encinitas Library.

The Judges have the right to award fewer ribbons in a category or to combine categories if the number of entries in any given category warrants such an action.

### **What else do I need to know?**

Neither the City of Encinitas, nor the North County Photographic Society, will be responsible for any loss or damage of any kind. Model releases are the artist's responsibility.

## **Questions?**

Contact Sandy Zelasko (at 760-749-2174).

# IMPORTANT DATES

Saturday, October 1, 2011 - Deadline for entry applications to be received

Delivery of images to Encinitas Library:

Sunday, October 16, 2011 – 12 pm-1:30 pm or Tuesday, October 18, 2011 – 9:30am-11:00 am

Thursday, October 20, 2011 - Exhibition opens

Sunday, October 23, 2011 - Reception from 1:00 pm to 4:00 pm

Saturday, November 26, 2011 – Exhibition ends

Sunday, November 27, 2011 - Pick up images at Encinitas Library between noon and 2 pm

#### \*\*\*\*\*\*\*\*\*\*\*\*\*\*\*\*\*\*\*\*\*\*\*\*\*\*\*\*\*\*\*\*\*\*

**Encinitas Library Community Room**

**540 Cornish Dr.**

# **Encinitas, CA 92024**

 M-T 9:30 am – 8 pm F, Sat 9:30 am – 5 pm Sun  $12:00 \text{ pm} - 5 \text{ pm}$ 

# *the Lens Paper*

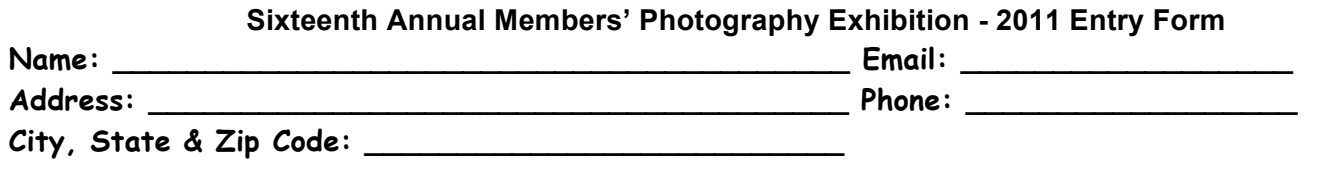

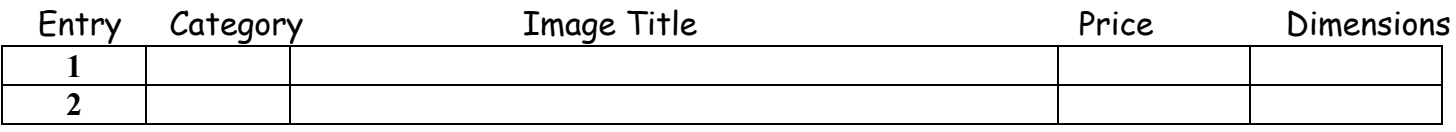

If you would like your images to appear on the NCPS Web Site at www.nc-photo.org, please email a jpeg image of each entry, in accordance with the specifications published on the NCPS Web Site, to webmaster@nc-photo.org. If you need help with this, contact webmaster@nc-photo.org.

*Please email above information to Sandy Zelasko at slzphoto@sbcglobal.net – OR – place this form into an envelope and mail to Sandy Zelasko, 15864 Severino Lane, Valley Center, CA 92082.*

## **MEMBER PROFILE: Rich Stephens**

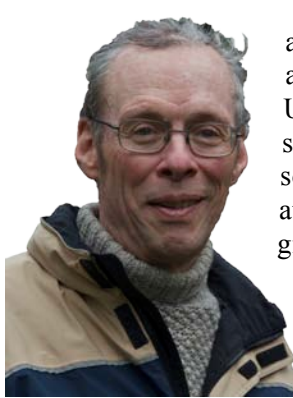

The photo skills I see in our club are awesome; I learn something new at every meeting and photo-shoot. Unfortunately my job as a research scientist requires considerable travel, so more meetings are missed than attended. But the travel has also given me the opportunity to chase and make pictures all around the world. That develops a style more like grab shots than studio, with little control of light or

background (early mornings are best) and with only the

equipment I'm **willing** to Osaka, Japan.

wormed its existence out

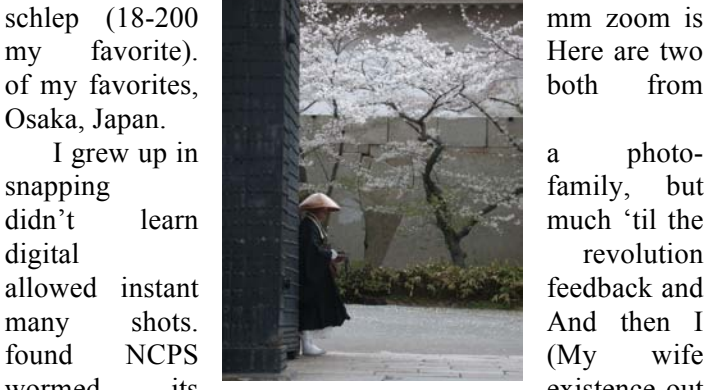

of Stan Johns at a shoe repair shop.), and started getting professional-level help from club events and examples from member-share.

Travel has limited my ability to support the club. You may have noticed me as projectionist a few times, but I was away too much to be useful. Newsletter editor is more

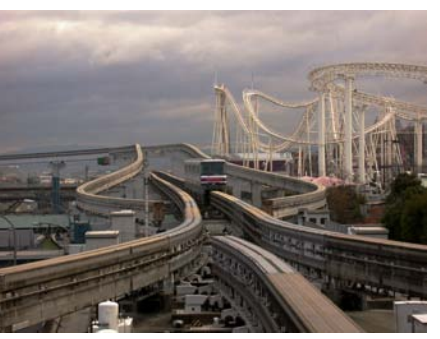

compatible with my schedule. I've done that for about 2 years, putting together issues from England, Korea, Philadelphia …. I hope you like our product – the electronic version looks best.

## **SPONSORS**

The NCPS thanks the following Annual Photography Exhibition sponsors. Please show your appreciation by visiting them.

## **GOLD LEVEL**

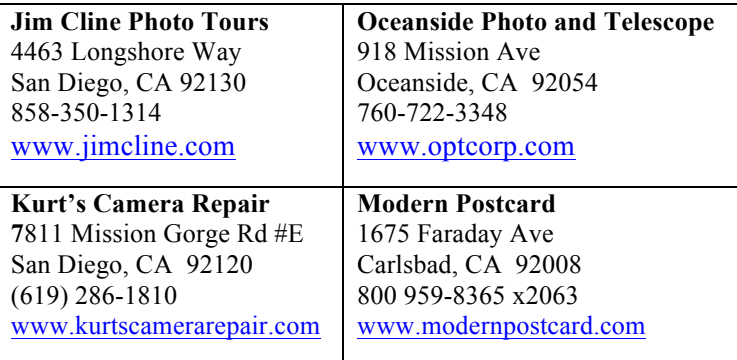

# **SILVER LEVEL**

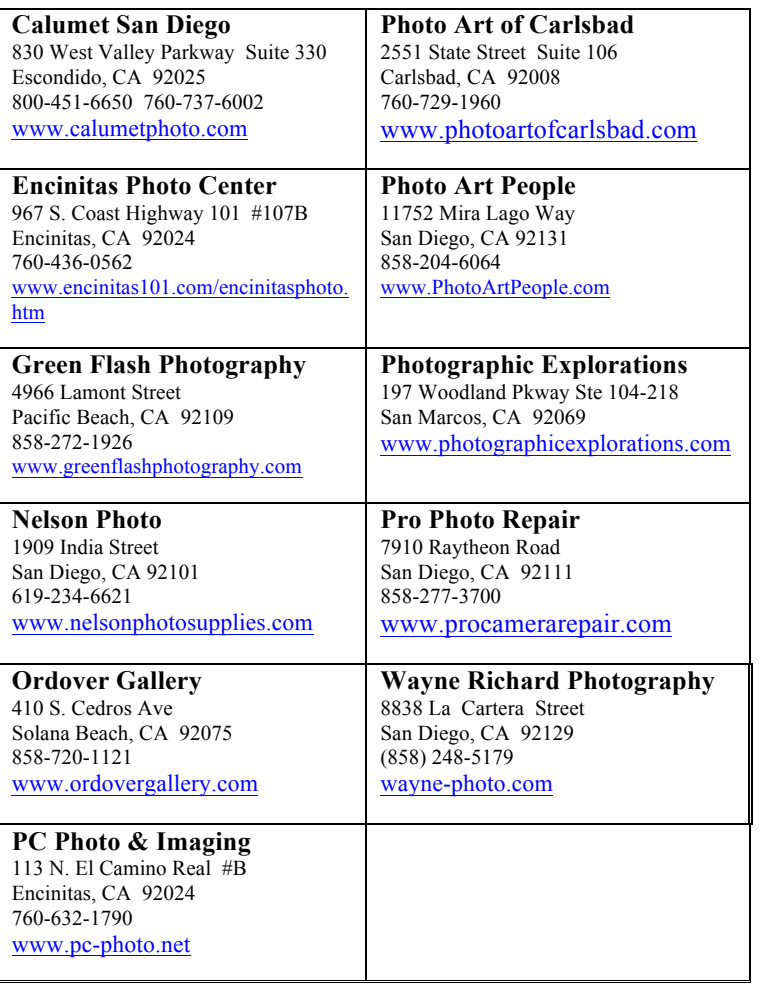

# **August 2011 Meeting**

Wednesday, August 24, 2011 San Diego Botanic Garden (formerly Quail Gardens), Encinitas Ecke Building Meeting Room Enter Front Gate - **Exit Rear Gate** Front Gate is Locked at 7:00 p.m.

**6:00 p.m. - Front Gate Opens 6:15 p.m. - Sign-in & Refreshments 6:30 p.m. - Announcements & Member Greeting 6:45 p.m. - Presentation 7:45 p.m. - Break & Refreshments 8:00 p.m. - Member Share Donations: First-time guests free/returning guests \$3.00**

# **TO REACH NCPS**

**Web Site: www.nc-photo.org**

# **VOLUNTEER LEADERSHIP TEAM**

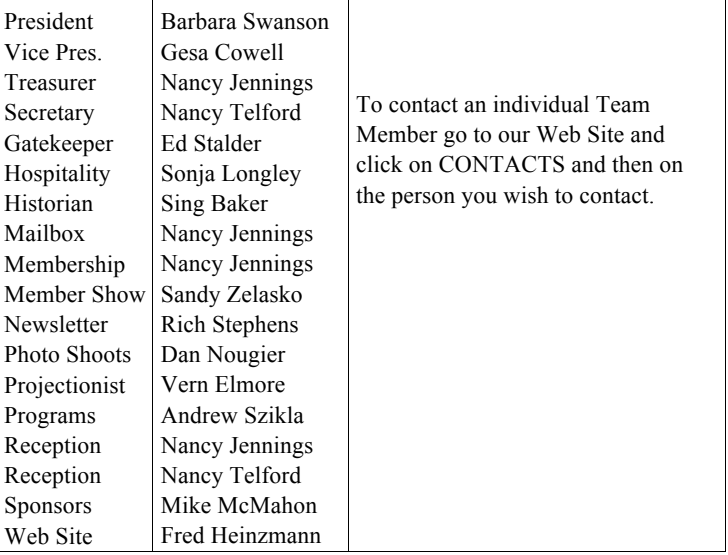

**NOTE:** Please place NCPS in the Subject line of all correspondence.

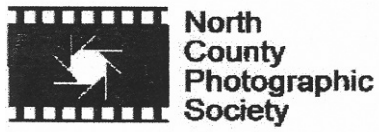

PO Box 231881 Encinitas, CA 92024-1881